**AminetPart**

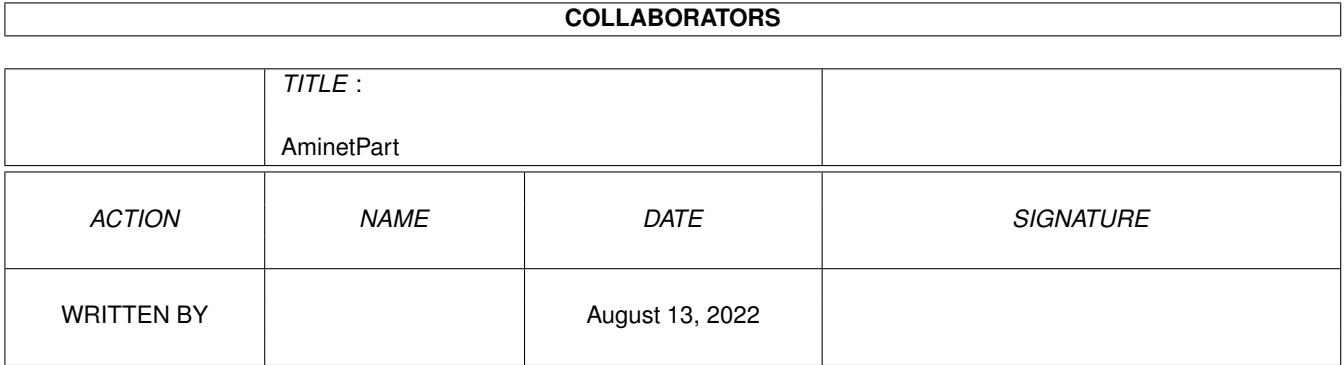

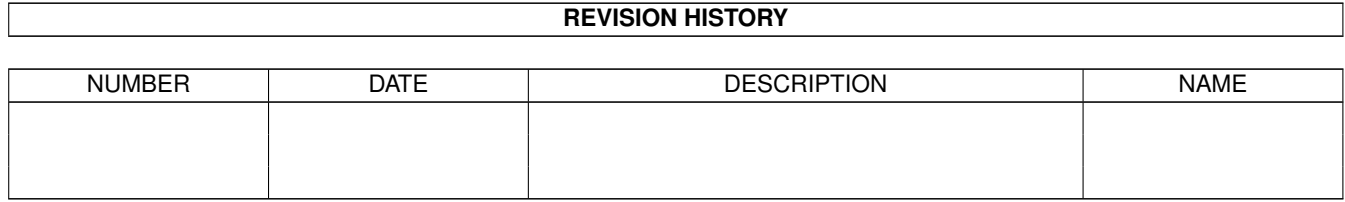

# **Contents**

#### 1 AminetPart [1](#page-3-0) 1.1 3D graphics software . . . . . . . . . . . . . . . . . . . . . . . . . . . . . . . . . . . . . . . . . . . . . . . . . [1](#page-3-1)

## <span id="page-3-0"></span>**Chapter 1**

# **AminetPart**

### <span id="page-3-1"></span>**1.1 3D graphics software**

Click name to unpack, description to read the readme or get help

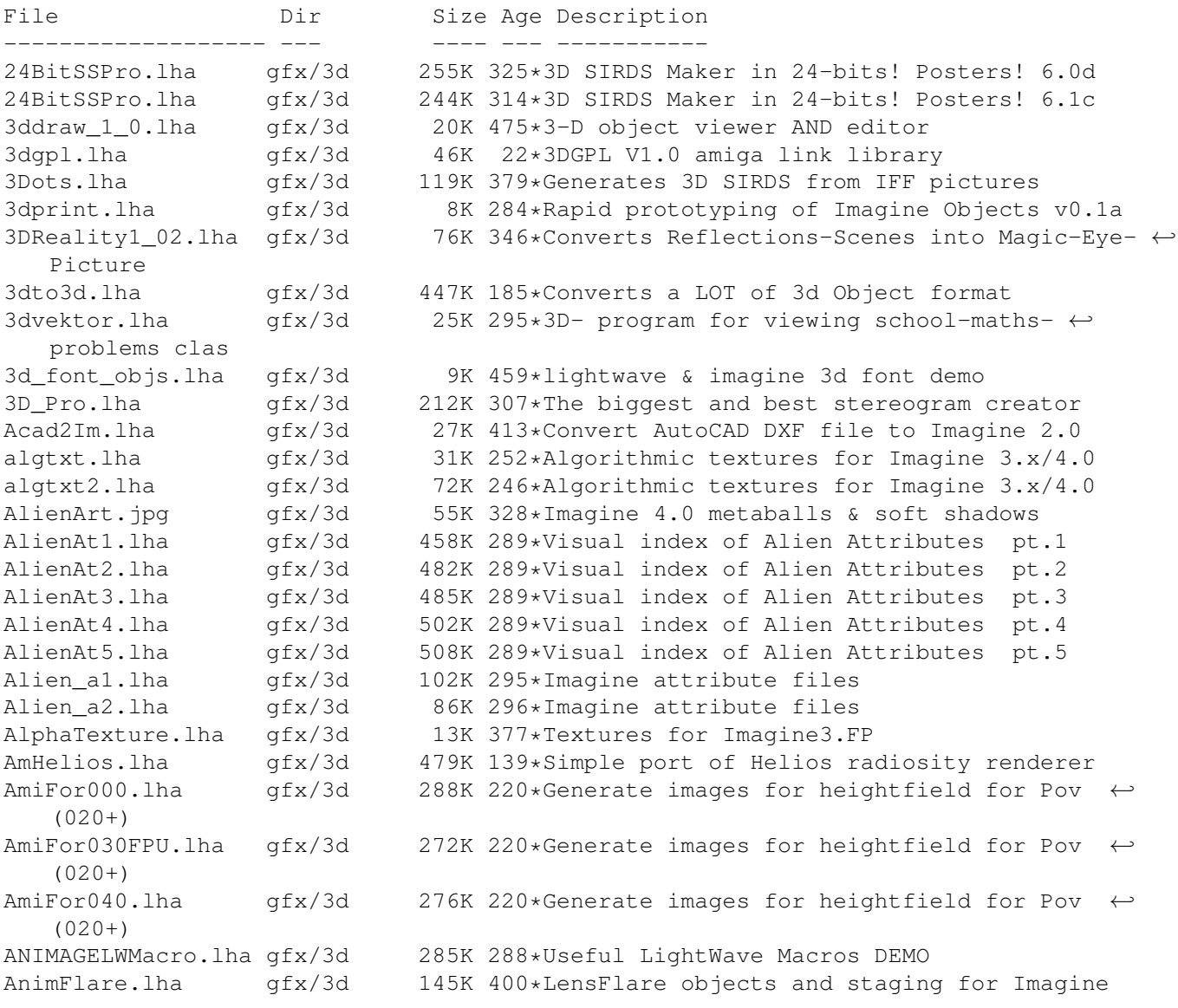

arc 43.lha gfx/3d 173K 418\*Imagine Mailing List Archive Oct 1 - Oct 31  $\leftrightarrow$ '93. arc\_44.lha gfx/3d 141K 401\*Imagine Mailing List Arc.#44 Nov.93 arc\_45.lha gfx/3d 121K 401\*Imagine Mailing List Arc.#45 Dec.93 arc\_46.lha gfx/3d 254K 401\*Imagine Mailing List Arc.#46 Jan.94 attribut.lha gfx/3d 4K 357\*Set of attributes for Imagine objects atts\_1.lha gfx/3d 34K 408\*Imagine attribute files atts 2.lha  $qfx/3d$  32K 408\*Imagine attribute files atts 3.lha  $qfx/3d$  19K 408\*Imagine attribute files AutoStereoGram.lha gfx/3d 92K 373\*AutoStereoGram! Create your own 3D pictures ← . A Render.lha gfx/3d 305K 732\*A nice ray tracing package. bctexture.lha gfx/3d 479K 321\*BCTexture VOL. 001 beams.lha gfx/3d 2K 415\*R3D2 project file showing how to create bench\_ppc.lha gfx/3d 233K 81\*OpenGL benchmark (uses StormMesa, 68k&PPC) BezierPatch.lha gfx/3d 23K 231\*Bezier patch plugin for Cinema 4D 32K 588\*Convert IFF images to Sculpt 4D format. V1  $\leftrightarrow$ .00 CandyFactory.lha gfx/3d 389K 192\*Add shaded bevels, glows, shadows and ← noisebumps t centipede.lha gfx/3d 682K 46\*Futuristic 3D font for Maxon Cinema 4D Chartist3D.lha gfx/3d 57K 173\*3D chart generator for Real3D v2+ CleanupSlice.lha gfx/3d 18K 315\*Cleans up sliced Imagine3.x objects. CLight.lha gfx/3d 210K 335\*C-Light Ex-Comercial Raytracer comp\_ppc.lha gfx/3d 300K 81\*Lightwave style scene layouter (uses ← StormMesa, 68 Contour4D.lha gfx/3d 62K 515\*Creates objects for Sculpt 4D. V1.5 CreatePath.lha gfx/3d 6K 213\*Arexx script for Imagine 5.0 cs.lha gfx/3d 23K 283\*CleanupSlice v1.03, Cleanup Sliced Imagine3 ←-  $.0/4.0$ d2iguide.lha  $gfx/3d$  101K 331\*Dare 2 Imagine in Amigaguide format<br>d2ihtml.lha  $gfx/3d$  139K 331\*Dare 2 Imagine in HTML format d2ihtml.lha gfx/3d 139K 331\*Dare 2 Imagine in HTML format 314K 539\*Raytrace program to create a 3D scene. V2  $\leftrightarrow$ .12 doggy.lha gfx/3d 42K 91\*A LightWave Viewer for StormMesaPPC(WOs) dust.lha gfx/3d 663K 375\*Dust 3D-Special-Effects Dust2\_1.lha gfx/3d 853K 326\*3D-F/X (Morphs, Particles, Waves,...) Dust2\_1Update.lha gfx/3d 286K 326\*Major update from v2.04 to v2.1 Dust2\_31.lha gfx/3d 779K 320\*3D-F/X (Smoothing, Morphs, Particles, Waves ← ,...) DustMD\_v0\_2.lha gfx/3d 1.1M 331\*Motion of atoms for Dust and Real3D DustSMOOTH.lha gfx/3d 369K 325\*The new dimension of polygon-rendering Dust\_final.lha gfx/3d 739K 292\*Allround 3D-Tool (Imagine, Lightwave, ← MaxonCinema4 EssencED.lha gfx/3d 13K 213\*(V1.2) Essence Vol I/II textures working  $\leftrightarrow$ with Imag FaceMap.lha gfx/3d 299K 350\*Tutorial to map face image to 3D head  $\leftrightarrow$ object for I faq6guide.lha gfx/3d  $32K$  333\*IML FAQ #6 in Amigaguide format<br>faq6html.lha qfx/3d 51K 333\*IML FAQ #6 in HTML format  $faq6$ html.lha gfx/3d 51K 333\*IML FAQ #6 in HTML format<br>faq8quide.lha qfx/3d 70K 320\*IML FAO #8 in Amiqaquide faq8guide.lha gfx/3d 70K 320\*IML FAQ #8 in Amigaguide format FixObj12.lha gfx/3d 4K 452\*fixes Pixel3d Wavefront objects gfx/3d 1.3M 350\*28 hires scanned jpg floor tiles fl\_1.1zh  $qfx/3d$  100K 266\*Fractal generator for Imagine (PC, Amiga ← included) Font4D.lha gfx/3d 272K 401\*PreRelease of a MUI-PovRay Animator using ←- Fonts

FreeF3Dpic.lha gfx/3d 448K 392\*screen shots and object examples FreeForm3D1\_9.lha gfx/3d 261K 366\*V1.9 3D Bspline modeler, useable Demo FrontRay3\_12.lha qfx/3d 53K 233\*FrontRay3 V1.2 (MUI Interface for POVRay3  $\leftrightarrow$ .0) fsg.lha gfx/3d 39K 356\*Funky Shelly GUI FVMapMaker.lha gfx/3d 130K 198\*3D scene/map editor for game dev. FVMapMaker.lha gfx/3d 216K 182\*3D scene/map editor for game dev. Geo2Vrml.lha gfx/3d 22K 227\*Generates VRML from Geo (Videoscape)  $\leftrightarrow$ objects. Gforge.lha gfx/3d 87K 231\*Generate images for heightfield for Pov  $\leftrightarrow$  $(020+)$ GForge040src.lha  $qfx/3d$  453K 231\*Generate images for heightfield for Pov  $\leftrightarrow$  $(00+)$ GfX3d\_24.lha gfx/3d 81K 154\*3d graphics library for AGA Amiga. v2.4 ham8\_r3d.lha gfx/3d 6K 395\*HAM8 support library for Real 3D I2LW.lha gfx/3d 75K 367\*I2LW Imagine to Lightwave object converter ICoons1\_0.lzh gfx/3d 373K 469\*Spline based object modeller<br>ICoons\_Nofp.lzh gfx/3d 172K 466\*Spline based object modeller 172K 466\*Spline based object modeller (no 68881 ← needed) IFF 3DGF.lha gfx/3d 2K 145\*IFF '3DGF' v1.1 specifications IIB130.lha gfx/3d 1.1M 171\*Collection of IML-Threads in a Fiasco-  $\leftrightarrow$ database IITextures.lha gfx/3d 20K 367\*8 Imagine 3.0 Textures. 020+FP only. IITextures11.lha gfx/3d 20K 344\*Textures for use with Imagine. V1.1 IIUtilities13.lha gfx/3d 33K 346\*Utilities for use with Imagine. V1.3 im3tex.lha gfx/3d 472K 391\*Examples of almost all Imagine3.0 txtrs im3texdoc.lha gfx/3d 17K 388\*Imagine texture and obj. formats explained Im3\_fix.lha gfx/3d 11K 392\*Bugfix patch for Imagine v3 Amiga & PC ImagFAQ5.lha gfx/3d 23K 394\*Imagine FAQ #5<br>Imagine FAQ 3.lha gfx/3d 16K 437\*Imagine FAQ #3 Imagine\_FAQ\_3.lha gfx/3d  $16K$  437\*Imagine FAQ #3 - 7/5/1993<br>ImGauge1 00.lha qfx/3d 12K 299\*A Memory Meter for Imagin  $qfx/3d$  12K 299\*A Memory Meter for Imagine 2.0 and upwards  $\leftrightarrow$ .... IML55.lha gfx/3d 447K 357\*IML Arc.#55 Oct'94. Text format IML55guide.lha gfx/3d 275K 358\*IML Arc.#55 Oct'94. Amiga-Guide format IML56.lha gfx/3d 147K 356\*IML Arc.#56 Nov'94. Text format IML56guide.lha gfx/3d 166K 358\*IML Arc.#56 Nov'94. Amiga-Guide format IML57.lha gfx/3d 134K 356\*IML Arc.#57 Dec'94. Text format IML57guide.lha gfx/3d 152K 358\*IML Arc.#57 Dec'94. Amiga-Guide format IML58.lha gfx/3d 160K 354\*IML Arc.#58 Jan'95. text file format IML58guide.lha gfx/3d 181K 354\*IML Arc.#58 Jan'95. AmigaGuide file format IML59.lha gfx/3d 209K 350\*IML Arc.#59 Feb'95. Text file format IML59guide.lha gfx/3d 238K 350\*IML Arc.#59 Feb'95. AmigaGuide file format IML60.lha  $qfx/3d$  138K 341\*IML Arc.#60 Mar'95. Date sorted text file  $\leftrightarrow$ format IML60guide.lha gfx/3d 158K 341\*IML Arc.#60 Mar'95. AmigaGuide file format IML61.lha gfx/3d 157K 341\*IML Arc.#61 Apr'95. Date sorted text file ← format IML61guide.lha gfx/3d 173K 341\*IML Arc.#61 Apr'95. AmigaGuide file format<br>IML62.lha qfx/3d 247K 337\*IML Arc.#62 May'95. Text file format  $gfx/3d$  247K 337\*IML Arc.#62 May'95. Text file format<br>qfx/3d 284K 337\*IML Arc.#62 May'95. AmiqaGuide file IML62guide.lha gfx/3d 284K 337\*IML Arc.#62 May'95. AmigaGuide file format 234K 333\*IML Arc.#63 June'95. Text file format, Date ← sorted IML63guide.lha gfx/3d 269K 333\*IML Arc.#63 June'95. AmigaGuide file format IML64.lha gfx/3d 200K 323\*IML Arc.#65 August'95. Text file format IML64guide.lha gfx/3d 230K 323\*IML Arc.#65 August'95. Guide file format IML66.lha gfx/3d 255K 319\*IML Arc.#66 September'95. Text file format IML66guide.lha gfx/3d 283K 319\*IML Arc.#66 September'95. Guide file format

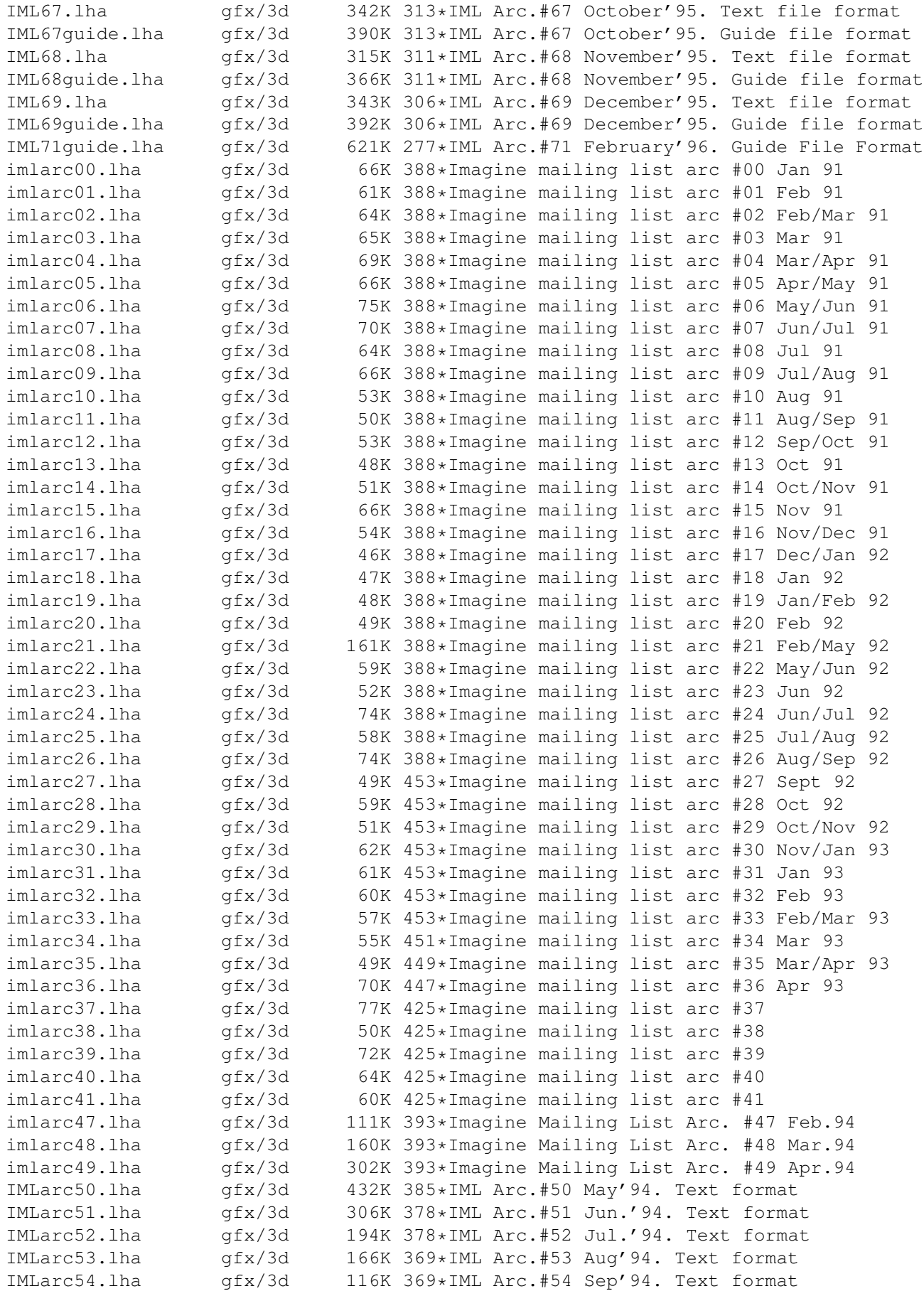

IMLarc\_50guide.lha gfx/3d 455K 385\*IML Arc.#50 May'94. Amiga-Guide format IMLarc\_51guide.lha gfx/3d 320K 378\*IML Arc.#51 Jun.'94. Amiga-Guide format IMLarc\_52guide.lha gfx/3d 205K 378\*IML Arc.#52 Jul.'94. Amiga-Guide format IMLarc\_53guide.lha gfx/3d 175K 369\*IML Arc.#53 Aug'94. Amiga-Guide format IMLarc\_54guide.lha gfx/3d 123K 369\*IML Arc.#54 Sep'94. Amiga-Guide format IMLfaq\_ag\_OS2.lha gfx/3d 110K 252\*Imagine FAQ #11 in AG format for OS2.x<br>IMLfaq\_guide.lha gfx/3d 94K 291\*Imagine FAQ #10 AmigaGuide Format! gfx/3d 94K 291\*Imagine FAQ #10 AmigaGuide Format! IMLfaq quide.lha qfx/3d 108K 252\*Imagine FAQ #11 in AmigaGuide format v1.2 IMLfaq\_guide.lha gfx/3d 108K 213\*Imagine FAQ #11 in AmigaGuide format v1.2<br>IMLfaq\_html.lha gfx/3d 134K 291\*Imagine FAQ #10 HTML Format! IMLfaq\_html.lha gfx/3d 134K 291\*Imagine FAQ #10 HTML Format!<br>IMLfaq html.lha qfx/3d 243K 213\*Imagine FAQ #11 in HTML 243K 213\*Imagine FAQ #11 in HTML iml d2im.lha gfx/3d 97K 350\*'Dare to Imagine' - tidbits from the  $\leftrightarrow$ Imagine Maili iml\_faq10.lzh gfx/3d 89K 307\*Imagine Mailing List FAQ #10 - December  $\leftrightarrow$ 25, 1995 iml\_faq11.1zh gfx/3d 106K 258\*Imagine Mailing List FAQ #11 - April 8,  $\leftrightarrow$ 1996 iml\_faq8.lzh gfx/3d 69K 325\*Imagine Mailing List FAQ #08 - August 25,  $\leftrightarrow$ 1995 IMTguide\_1a.lha gfx/3d 498K 356\*AREXX Imagine 3.0 Texture Guide Creator imtoiv.lha gfx/3d 97K 303\*Convertes Imagine objects to format used on  $\leftrightarrow$ SGI wo IOPEditor.lha gfx/3d 29K 291\*Edit paths in Imagine Object Files V1.0 irit40e.lha gfx/3d 1.3M 408\*3D solid modeler (68020+68881 binaries) irit40e68000.lha gfx/3d 1.3M 388\*3D solid modeler (68000+IEEE binaries) irit40s.lha gfx/3d 886K 408\*3D solid modeler (sources,docs,examples) irit50bin.lha gfx/3d 2.2M 346\*3D solid modeler (68020+68881 binaries) irit50doc.lha gfx/3d 1.1M 346\*3D solid modeler (PostScript docs) irit50src.lha gfx/3d 1.2M 346\*3D solid modeler (sources, docs, examples)<br>irit50 68000.lha qfx/3d 2.3M 346\*3D solid modeler (68000+IEEE binaries)  $qfx/3d$  2.3M 346\*3D solid modeler (68000+IEEE binaries) irit60bin.lha  $gfx/3d$  2.9M 297\*3D solid modeler (68020-40+FPU binaries)<br>irit60con.lha  $gfx/3d$  158K 297\*3D solid modeler (contributed files) irit60con.lha gfx/3d 158K 297\*3D solid modeler (contributed files)<br>irit60man.lha gfx/3d 478K 297\*3D solid modeler (man pages) 478K 297\*3D solid modeler (man pages) irit60ps.lha gfx/3d 1.3M 297\*3D solid modeler (PostScript docs) irit60src.lha gfx/3d 1.3M 297\*3D solid modeler (sources,examples) irit60www.lha gfx/3d 2.9M 297\*3D solid modeler (HTML documentation) irit70bin.lha gfx/3d 3.6M 237\*3D solid modeler (68020-40+FPU binaries) irit70con.lha gfx/3d 183K 237\*3D solid modeler (contributed files) irit70man.lha gfx/3d 632K 237\*3D solid modeler (man pages) irit70PPC.lha gfx/3d 5.1M 188\*3D solid modeler (PPC binaries) irit70ps.lha gfx/3d 1.9M 237\*3D solid modeler (PostScript docs) irit70src.lha gfx/3d 1.6M 237\*3D solid modeler (sources,examples) irit70www.lha gfx/3d 4.1M 237\*3D solid modeler (HTML documentation) ISL.lha gfx/3d 40K 448\*Imagine staging language ISL3\_0B6.lha gfx/3d 93K 355\*ISL (Imagine Staging Language) v3.0b6 ISL\_2\_0.lha gfx/3d 63K 416\*Imagine Staging Language, version 2.0 istg.lzh  $gfx/3d$  10K 218\*Imagine Staging File Format Rev 1.1 - ← August 20, LightView1\_07.lha gfx/3d  $440K$  147\*V1.07 - Realtime LightWave objects shower.  $\leftarrow$ AGA. ListAtts.lha gfx/3d 16K 283\*ListAtts v1.05, Lists attributes of IM3/4 TDDD Fil longbow.lha gfx/3d 322K 252\*Apache longbow object in real3D 1.4 fromat LParser.lha gfx/3d 96K 185\*Generate Lsystem fractal 3d object (Trees) Good lsocket.lha gfx/3d 270K 258\*Crippled Version of LW Render Controller lwml2guide.lha gfx/3d 13K 318\*Lightwave-Mailing-List -> AmigaGuide

lwml9501.lha gfx/3d 209K 328\*Lightwave Mailing List Archive 01/95 lwml9502.lha gfx/3d 359K 327\*Lightwave Mailing List Archive 02/95 lwml9503.lzh gfx/3d 414K 327\*Lightwave Mailing List Archive 03/95 lwml9504.lha gfx/3d 608K 327\*Lightwave Mailing List Archive 04/95 lwml9505.lha gfx/3d 369K 328\*Lightwave Mailing List Archive 05/95 lwml9506.lha gfx/3d 467K 328\*Lightwave Mailing List Archive 06/95 lwpa.lha gfx/3d 1.0M 183\*LightWave Particle Animator lwstatus11.lha gfx/3d 10K 344\*Shows LW render status in WB window LWToyDemo.lha gfx/3d 282K 10 Fast(?) Lightwave object viewer (68k or PPC ← ) m2i 104.lha gfx/3d 18K 444\*Translate text file into TDDD Object for  $\leftrightarrow$ Imagine 2 MagicCamera.lha gfx/3d 1.2M 379\*Script-based ray tracer for the Amiga. V1.0<br>makeHaze v0 8.lha qfx/3d 190K 320\*Very fast haze-F/X (operates on 24Bit-ILBM' 190K 320\*Very fast haze-F/X (operates on 24Bit-ILBM'  $\leftrightarrow$ s) MakeSP.lha gfx/3d 38K 312\*This program generates stereo-pictures from ← normal makeStereo3D.lha gfx/3d 290K 309\*Stereo3D for the masses !!! make\_city.lha gfx/3d 11K 154\*Makes cities for Pov Ray. source included. MapTrix.lha gfx/3d 59K 444\*Texture map generator mechlegs.lha gfx/3d 5K 415\*Simple Real 3D v2 project showing the mesh2tddd\_v0\_2.lha gfx/3d 107K 327\*Converts open/closed Real3D-Meshes into ←- TDDD-objec MetaTut.lha gfx/3d 100K 369\*A Metaform Tutorial for Lightwave 3.5 MiraPLOT12.lha gfx/3d 136K 168\*Fast 3D Surfaces Editor for Imagine -MUI-MiraPLOT13.lha gfx/3d 232K 30\*Fast 3D Surfaces Editor for Imagine -MUI-Molec3D.lha gfx/3d 212K 549\*Interactive 3D molecular modeling pgm. V1  $\leftrightarrow$ .022 MRTextures.lha gfx/3d 97K 308\*Textures for Imagine3+fp.<br>Multidim.lha afx/3d 15K 763\*Rotate 2 to 6 dimensional Multidim.lha gfx/3d 15K 763\*Rotate 2 to 6 dimensional cube on screen MyMPEG\_gui.lha gfx/3d 91K 238\*GUI for Real3D V3.x to create MPEGs.V1.1<br>MyNebula.lha qfx/3d 482K 319\*Nebula object for Imagine with brush and  $482K$  319\*Nebula object for Imagine with brush and ← filter ma navpro.lha gfx/3d 128K 283\*Visualiser of the Navigator VR Renderer ObEd\_V1\_02.lha gfx/3d 126K 457\*3D object editor V1.01 ObjectEditor.1zh gfx/3d 100K 461\*3D object editor<br>Objective.1ha gfx/3d 36K 298\*3D-Object Conver  $gfx/3d$  36K 298\*3D-Object Converter, calculating Backface ← structur Objector10Demo.lha gfx/3d 54K 402\*Convert/Facereduce Imagine to DXF,VS3D Objector11.lha gfx/3d 94K 299\*Polygon optimize-tool with GUI and lots of ← options OFF2Real.lha gfx/3d 7K 362\*Imagine objects in TDDD format to Real3D v2 ← .47 for OglBench.lha gfx/3d 166K 149\*OpenGL benchmark for 060 or PPC particle.lha gfx/3d 2K 415\*RPL macro that lets you create a pc2am.lha  $gfx/3d$  12K 295\*A program to convert TDDD imagine objects to and pdb2pov\_119.lha gfx/3d 148K 373\*Atomic structure file to POV-Ray scene file ← conver pdb2pov\_121.lha gfx/3d 147K 349\*Atomic structure file to POV-Ray scene file ← conver PhenomenaV1\_0.lha gfx/3d 18K 350\*Creates/Saves pictures of lightning/ ← explosions. PlansDemo.lha gfx/3d 301K 376\*VERSATILE COMPUTERAIDED DRAFTING/MODELING 282K 206\*Plots 3D-datas with shading etc.-MUI Plotter3D\_Upd.lha qfx/3d 244K 189\*Updates Plotter3D >=v3.30 to 3.35. Polywog188.lha gfx/3d 107K 356\*3D modeller for NFF, GEO, PLG, freeware V1.88

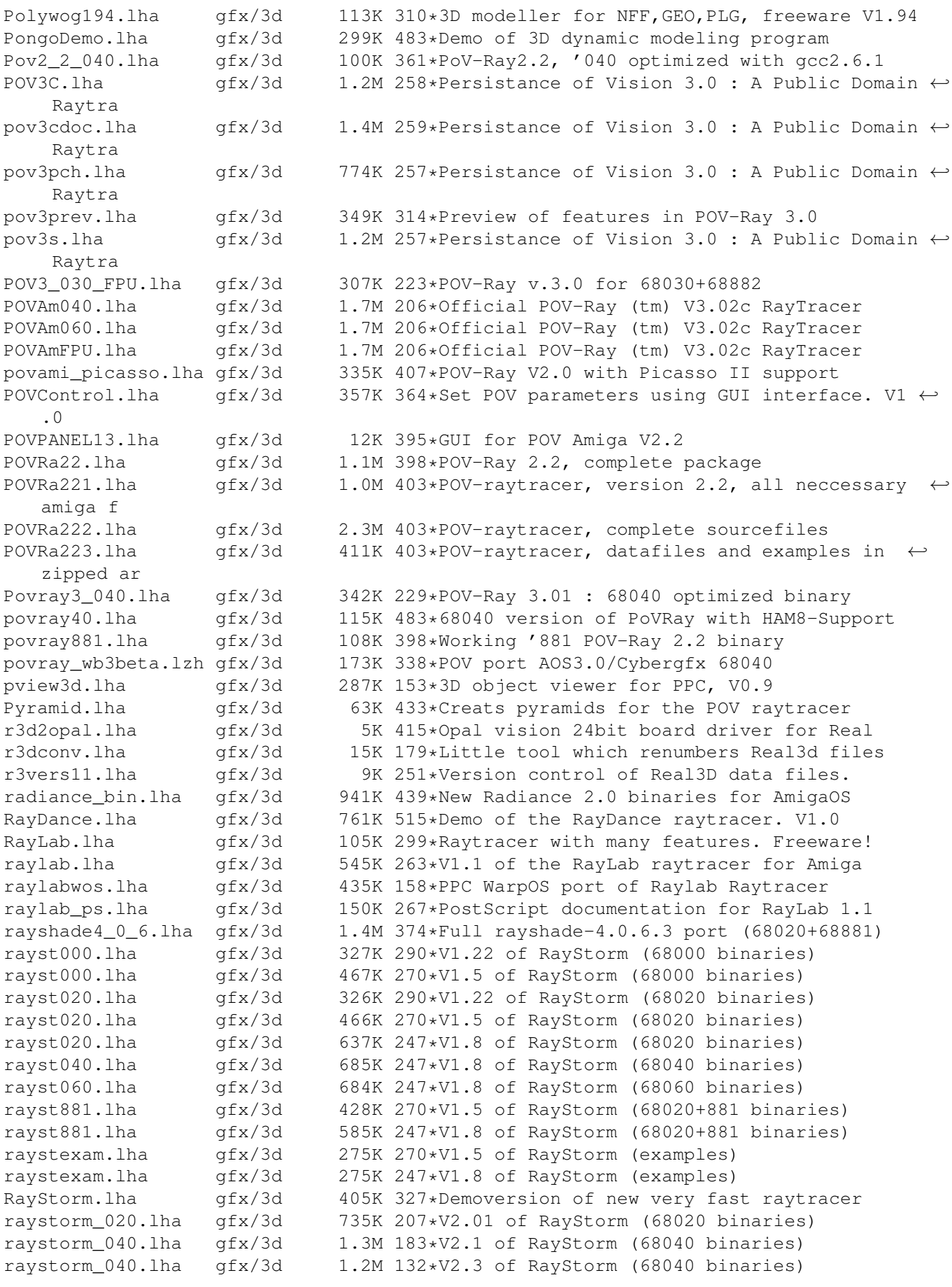

raystorm\_060.lha gfx/3d 1.3M 183\*V2.1 of RayStorm (68060 binaries) raystorm\_060.lha gfx/3d 1.2M 132\*V2.3 of RayStorm (68060 binaries) raystorm\_881.lha gfx/3d 1.0M 183\*V2.1 of RayStorm (68020+881 binaries) raystorm\_881.lha gfx/3d 1.1M 132\*V2.3 of RayStorm (68020+881 binaries) raystorm\_exam.lha gfx/3d 434K 183\*V2.1 of RayStorm (examples) raystorm\_exam.lha gfx/3d 437K 132\*V2.3 of RayStorm (examples) raystorm\_patch.lha gfx/3d 210K 183\*Patch for RayStorm (040,060 and 881 version ← ) raystorm\_patch.lha gfx/3d 20K 160\*V2.22 patch for RayStorm raystorm\_ppc.lha gfx/3d 1.4M 183\*V2.1 of RayStorm (PowerPC binaries)<br>raystorm ppc.lha gfx/3d 1.3M 132\*V2.3 of RayStorm (PowerPC binaries) raystorm\_ppc.lha gfx/3d 1.3M 132\*V2.3 of RayStorm (PowerPC binaries) raystrm881.lha gfx/3d 294K 290\*V1.22 of RayStorm (68020+881 binaries) raystrmexam.lha gfx/3d 249K 290\*V1.22 of RayStorm (examples) rayst\_040.lha gfx/3d 802K 208\*V2.0 of RayStorm (68040 binaries) rayst\_060.lha gfx/3d 803K 208\*V2.0 of RayStorm (68060 binaries) rayst\_881.lha gfx/3d 697K 207\*V2.01 of RayStorm (68020+881 binaries)<br>rayst\_exam.lha gfx/3d 433K 208\*V2.0 of RayStorm (examples) rayst\_exam.lha gfx/3d 433K 208\*V2.0 of RayStorm (examples)<br>RDS21.lha 9fx/3d 124K 396\*Stereogram Program V2.1 - n 124K 396\*Stereogram Program V2.1 - needs KS 2.04 rdsgen10.lha gfx/3d 16K 419\*SIRDS 3d-pic generator. real3d archive.lha gfx/3d 166K 433\*AmigaGuide archive of the Real3d List. realtimes1.lha gfx/3d 139K 493\*Times font for use with Real 3D Real\_Developer.lha qfx/3d 218K 483\*Real3D 1.41turbodemo + HowTo write  $\leftrightarrow$ libraries to Re reducer.lha gfx/3d 17K 312\*Polygon-reducer for Lightwave RefLandscape.lha gfx/3d 60K 219\*Landscape generator for Reflections 4 RefMan.lha gfx/3d 25K 357\*New Manager for Reflections (MUI) RefSkripts.lha gfx/3d 287K 245\*Scripts for Reflections 4 Rend10.lzh gfx/3d 139K 403\*C Code for Interactive 3D Graphics rotdemo.lha gfx/3d 43K 462\*Wolfenstein3d like demo qfx/3d 5K 250\*Defines Real3D RPL words LIB CALL Scalekey.lha gfx/3d 22K 355\*Scales Imagine animations SceneManager18.lha gfx/3d 23K 350\*Move,Update,Archive,Restore,Delete ← Lightwave 3D sc Sci\_Fi\_Demo.lha gfx/3d 105K 432\*Demo of Imagine fonts ScreamerII.lha gfx/3d 51K 238\*V0.83 A LightWave ScreamerNet Controller ScreamerII.lha gfx/3d 51K 12\*V0.84 A LightWave ScreamerNet Controller SculptTools.lha gfx/3d 79K 566\*Create objects for use in Sculpt 4D SeaShell\_Demo.lha gfx/3d 50K 235\*A front end for Shelly. V1.1 demo. SeaShell\_Demo.lha gfx/3d 48K 219\*A front end for Shelly. V1.1a demo. Shelly15.lha gfx/3d 134K 388\*ShellShapeGen. for Real,POV,Imagine,DXF shelly16.lha gfx/3d 300K 356\*ShellShapeGen. for Real, POV, Imagine, T3D Showobj.lha gfx/3d 10K 384\*Showobj displays Imagine's TDDD-Files in a Window. showobj.lha gfx/3d 52K 334\*Shows Imagine and Lightwave objects.V2.2 ShowREF.lha gfx/3d 9K 346\*Shows Reflections-scenes on workbench-  $\leftrightarrow$ screen shuffle.lha gfx/3d 2K 415\*R3D2 RPL program that randomly shuffles silver.1zh gfx/3d 334K 193\*3D modeler, renderer, and animation package<br>sirds11.1ha gfx/3d 89K 424\*Generates 3D random dot stereograms. 89K 424\*Generates 3D random dot stereograms. sirds\_38.lha gfx/3d 409K 384\*SIRDS maker with lots of functions. Kick2  $\leftrightarrow$ .0+ requi skulpt\_060.lha gfx/3d 1.0M 43\*Sculpt3D clone (68060 + Warp3D)<br>Skulpt\_68k.lha gfx/3d 1.2M 58\*Sculpt3D clone (68k + Warp3D)  $gfx/3d$  1.2M 58\*Sculpt3D clone (68k + Warp3D) Skulpt\_doc.lha gfx/3d 746K 57\*Sculpt3D clone Documentation (68k + Warp3D) skulpt\_doc.lha gfx/3d 604K 43\*Sculpt3D clone Documentation (68k + Warp3D)<br>Skulpt\_exe.lha gfx/3d 318K 63\*Sculpt3D clone (68k + Warp3D) Skulpt\_exe.lha gfx/3d 318K 63\*Sculpt3D clone (68k + Warp3D) skulpt\_loc.lha gfx/3d 20K 43\*Sculpt3D clone (68060 + Warp3D)

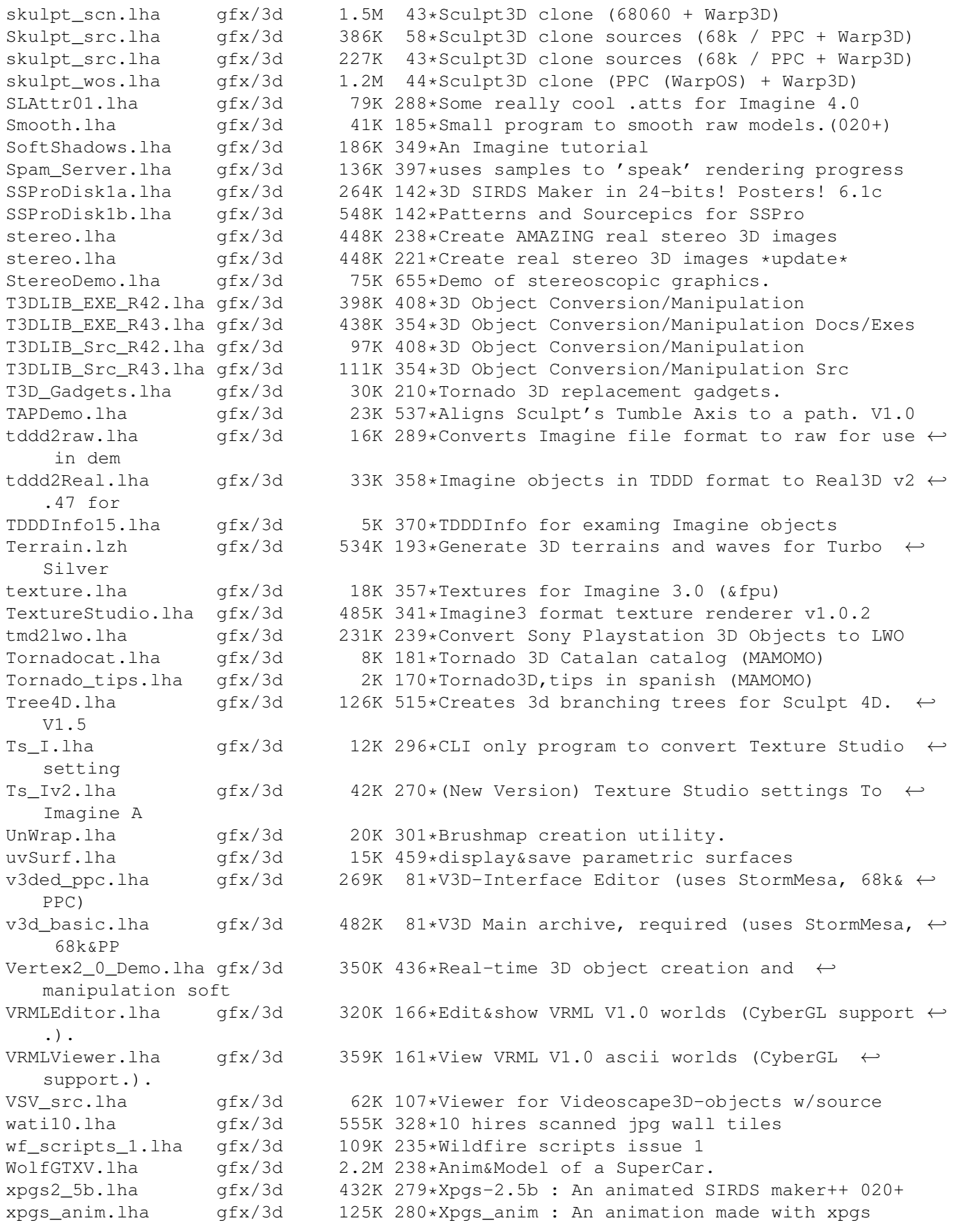